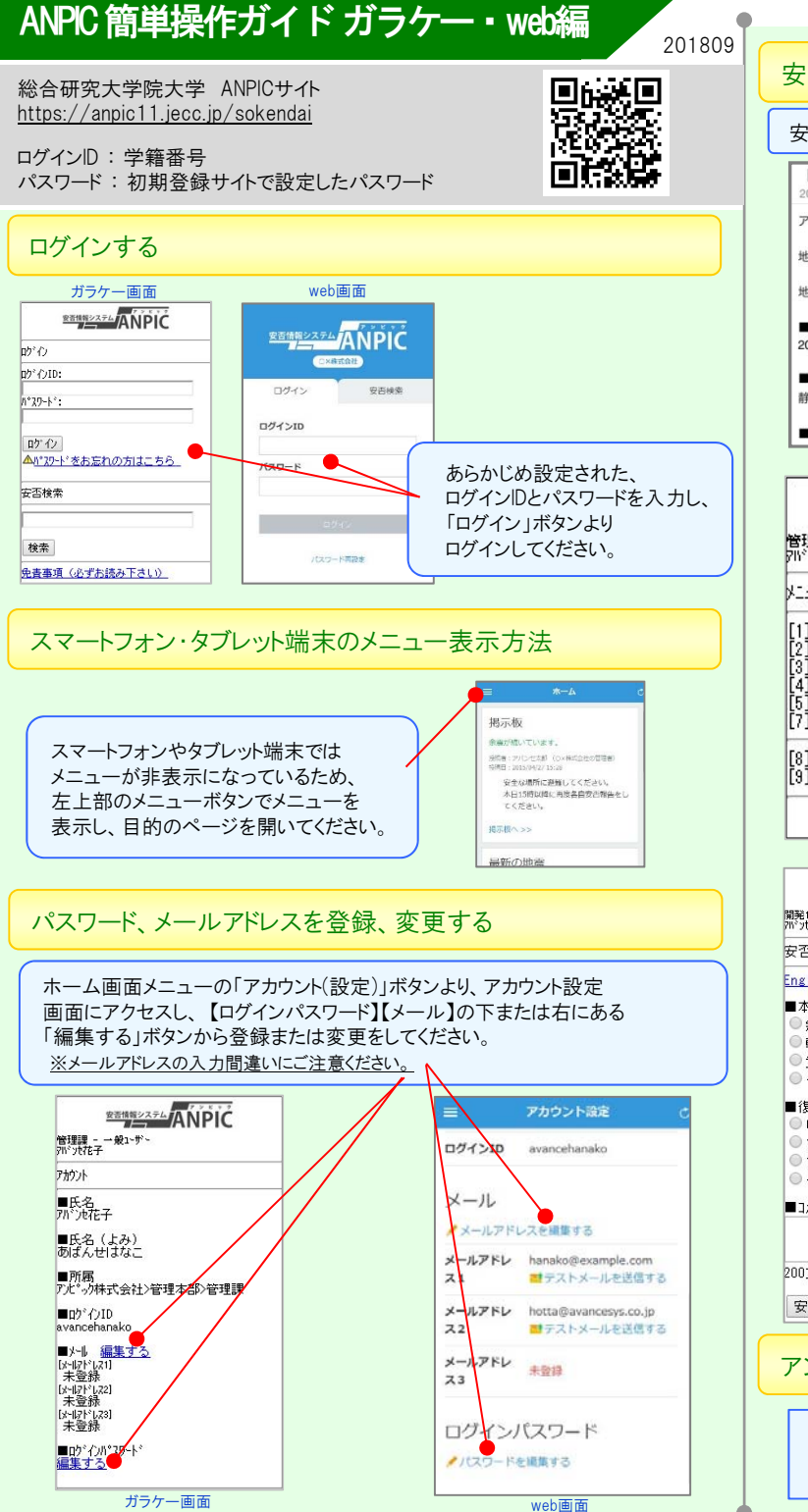

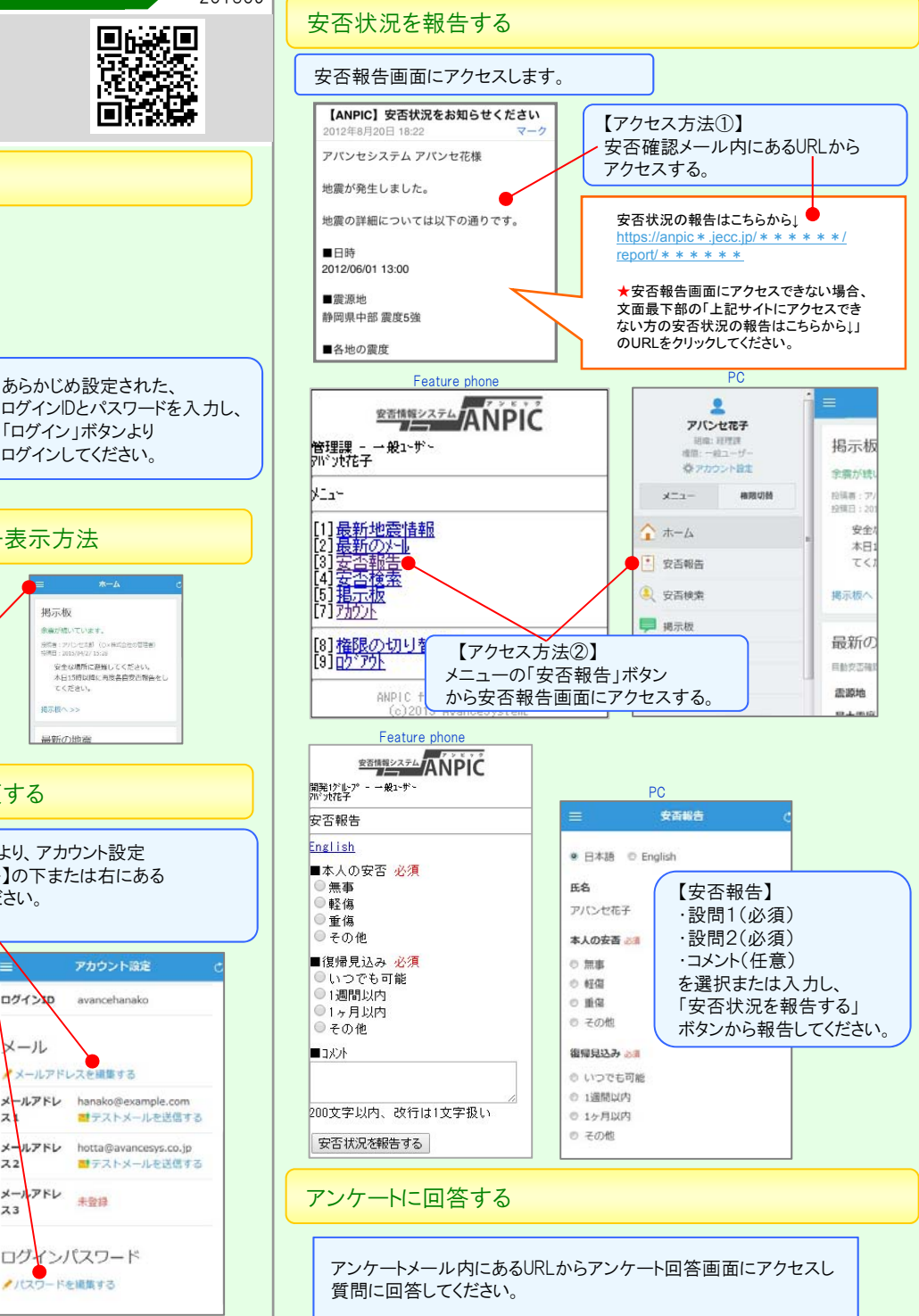

## 基本情報を変更する

氏名、組織情報、ログインIDを変更する場合は 管理者にお申し出ください。

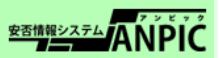